# **Katello - Bug #4721**

# **(nightlies 3-19-14) applying errata to a system causes errors**

03/19/2014 04:51 PM - Erik Jacobs

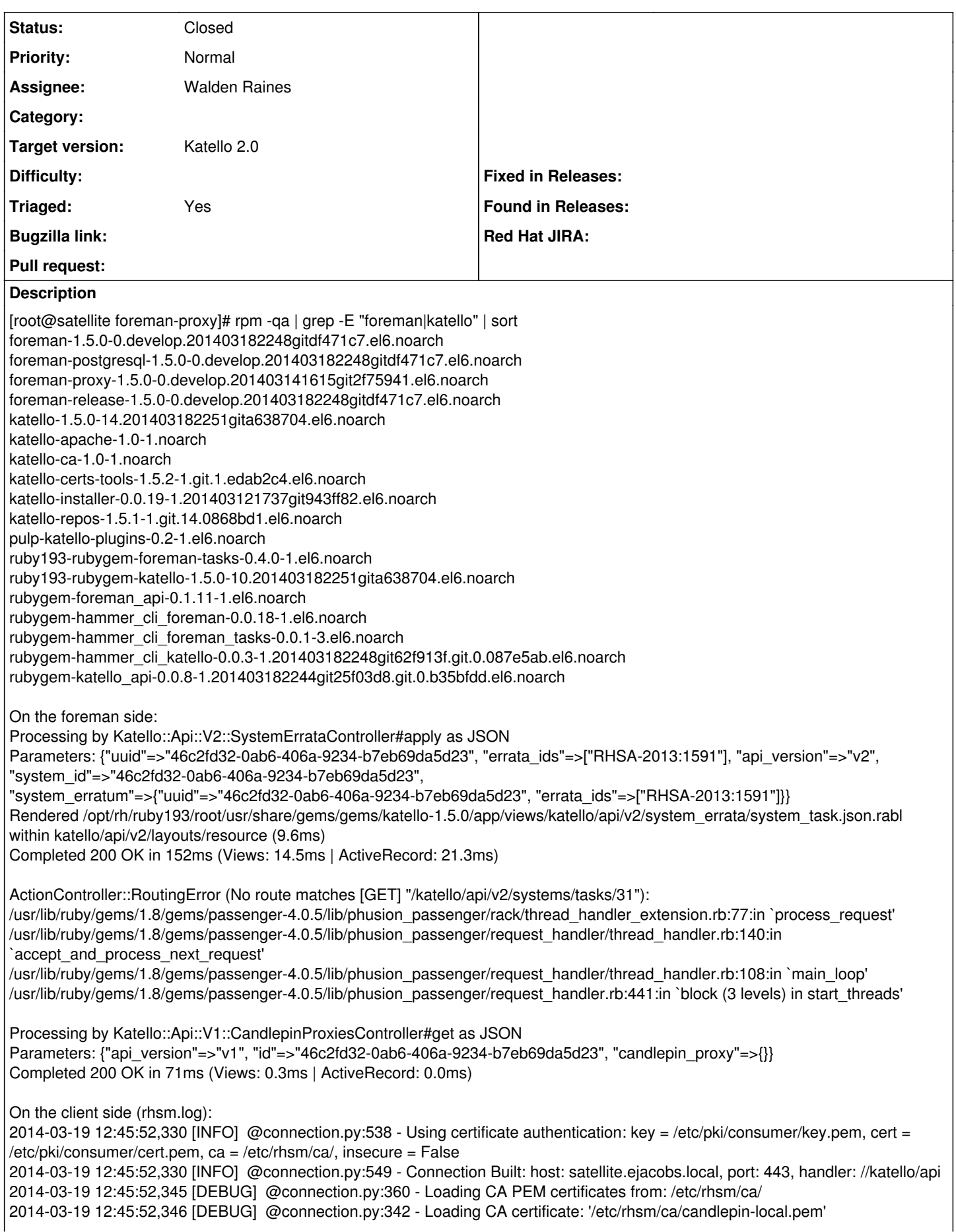

2014-03-19 12:45:52,346 [DEBUG] @connection.py:342 - Loading CA certificate: '/etc/rhsm/ca/redhat-uep.pem' 2014-03-19 12:45:52,347 [DEBUG] @connection.py:342 - Loading CA certificate: '/etc/rhsm/ca/candlepin-stage.pem' 2014-03-19 12:45:52,347 [DEBUG] @connection.py:381 - Making request: GET //katello/api/consumers/46c2fd32-0ab6-406a-9234-b7eb69da5d23/release 2014-03-19 12:45:52,469 [DEBUG] @connection.py:394 - Response status: 200 2014-03-19 12:45:52,473 [DEBUG] @repolib.py:190 - Content type kickstart not allowed, skipping content: rhel-6-server-kickstart 2014-03-19 12:45:52,474 [INFO] @repolib.py:158 - repos updated: 3 2014-03-19 12:45:58,696 [WARNING] @productid.py:258 - Error loading productid metadata for epel. 2014-03-19 12:45:58,696 [WARNING] @productid.py:258 - Error loading productid metadata for epel. 2014-03-19 12:45:58,700 [ERROR] @productid.py:259 - requested datatype productid not available Traceback (most recent call last): File "/usr/share/rhsm/subscription\_manager/productid.py", line 252, in getEnabled fn = repo.retrieveMD(self.PRODUCTID) File "/usr/lib/python2.6/site-packages/yum/yumRepo.py", line 1552, in retrieveMD return self.\_retrieveMD(mdtype) File "/usr/lib/python2.6/site-packages/yum/yumRepo.py", line 1560, in \_retrieveMD thisdata = self.repoXML.getData(mdtype) File "/usr/lib/python2.6/site-packages/yum/repoMDObject.py", line 180, in getData raise RepoMDError, "requested datatype %s not available" % type RepoMDError: requested datatype productid not available 2014-03-19 12:45:58,700 [ERROR] @productid.py:259 - requested datatype productid not available Traceback (most recent call last): File "/usr/share/rhsm/subscription\_manager/productid.py", line 252, in getEnabled fn = repo.retrieveMD(self.PRODUCTID) File "/usr/lib/python2.6/site-packages/yum/yumRepo.py", line 1552, in retrieveMD return self. retrieveMD(mdtype) File "/usr/lib/python2.6/site-packages/yum/yumRepo.py", line 1560, in \_retrieveMD thisdata = self.repoXML.getData(mdtype) File "/usr/lib/python2.6/site-packages/yum/repoMDObject.py", line 180, in getData raise RepoMDError, "requested datatype %s not available" % type RepoMDError: requested datatype productid not available 2014-03-19 12:45:58,702 [WARNING] @productid.py:258 - Error loading productid metadata for foreman. 2014-03-19 12:45:58,702 [WARNING] @productid.py:258 - Error loading productid metadata for foreman. 2014-03-19 12:45:58,702 [ERROR] @productid.py:259 - requested datatype productid not available Traceback (most recent call last): File "/usr/share/rhsm/subscription\_manager/productid.py", line 252, in getEnabled fn = repo.retrieveMD(self.PRODUCTID) File "/usr/lib/python2.6/site-packages/yum/yumRepo.py", line 1552, in retrieveMD return self.\_retrieveMD(mdtype) File "/usr/lib/python2.6/site-packages/yum/yumRepo.py", line 1560, in \_retrieveMD thisdata = self.repoXML.getData(mdtype) File "/usr/lib/python2.6/site-packages/yum/repoMDObject.py", line 180, in getData raise RepoMDError, "requested datatype %s not available" % type RepoMDError: requested datatype productid not available 2014-03-19 12:45:58,702 [ERROR] @productid.py:259 - requested datatype productid not available Traceback (most recent call last): File "/usr/share/rhsm/subscription\_manager/productid.py", line 252, in getEnabled fn = repo.retrieveMD(self.PRODUCTID) File "/usr/lib/python2.6/site-packages/yum/yumRepo.py", line 1552, in retrieveMD return self. retrieveMD(mdtype) File "/usr/lib/python2.6/site-packages/yum/yumRepo.py", line 1560, in \_retrieveMD thisdata = self.repoXML.getData(mdtype) File "/usr/lib/python2.6/site-packages/yum/repoMDObject.py", line 180, in getData raise RepoMDError, "requested datatype %s not available" % type RepoMDError: requested datatype productid not available 2014-03-19 12:45:58,702 [WARNING] @productid.py:258 - Error loading productid metadata for foreman-plugins. 2014-03-19 12:45:58,702 [WARNING] @productid.py:258 - Error loading productid metadata for foreman-plugins. 2014-03-19 12:45:58,702 [ERROR] @productid.py:259 - requested datatype productid not available Traceback (most recent call last): File "/usr/share/rhsm/subscription\_manager/productid.py", line 252, in getEnabled fn = repo.retrieveMD(self.PRODUCTID) File "/usr/lib/python2.6/site-packages/yum/yumRepo.py", line 1552, in retrieveMD return self. retrieveMD(mdtype) File "/usr/lib/python2.6/site-packages/yum/yumRepo.py", line 1560, in \_retrieveMD thisdata = self.repoXML.getData(mdtype) File "/usr/lib/python2.6/site-packages/yum/repoMDObject.py", line 180, in getData raise RepoMDError, "requested datatype %s not available" % type

RepoMDError: requested datatype productid not available 2014-03-19 12:45:58,702 [ERROR] @productid.py:259 - requested datatype productid not available Traceback (most recent call last): File "/usr/share/rhsm/subscription\_manager/productid.py", line 252, in getEnabled fn = repo.retrieveMD(self.PRODUCTID) File "/usr/lib/python2.6/site-packages/yum/yumRepo.py", line 1552, in retrieveMD return self. retrieveMD(mdtype) File "/usr/lib/python2.6/site-packages/yum/yumRepo.py", line 1560, in \_retrieveMD thisdata = self.repoXML.getData(mdtype) File "/usr/lib/python2.6/site-packages/yum/repoMDObject.py", line 180, in getData raise RepoMDError, "requested datatype %s not available" % type RepoMDError: requested datatype productid not available 2014-03-19 12:45:58,703 [WARNING] @productid.py:258 - Error loading productid metadata for katello. 2014-03-19 12:45:58,703 [WARNING] @productid.py:258 - Error loading productid metadata for katello. 2014-03-19 12:45:58,703 [ERROR] @productid.py:259 - requested datatype productid not available Traceback (most recent call last): File "/usr/share/rhsm/subscription\_manager/productid.py", line 252, in getEnabled fn = repo.retrieveMD(self.PRODUCTID) File "/usr/lib/python2.6/site-packages/yum/yumRepo.py", line 1552, in retrieveMD return self. retrieveMD(mdtype) File "/usr/lib/python2.6/site-packages/yum/yumRepo.py", line 1560, in \_retrieveMD thisdata = self.repoXML.getData(mdtype) File "/usr/lib/python2.6/site-packages/yum/repoMDObject.py", line 180, in getData raise RepoMDError, "requested datatype %s not available" % type RepoMDError: requested datatype productid not available 2014-03-19 12:45:58,703 [ERROR] @productid.py:259 - requested datatype productid not available Traceback (most recent call last): File "/usr/share/rhsm/subscription\_manager/productid.py", line 252, in getEnabled fn = repo.retrieveMD(self.PRODUCTID) File "/usr/lib/python2.6/site-packages/yum/yumRepo.py", line 1552, in retrieveMD return self. retrieveMD(mdtype) File "/usr/lib/python2.6/site-packages/yum/yumRepo.py", line 1560, in \_retrieveMD thisdata = self.repoXML.getData(mdtype) File "/usr/lib/python2.6/site-packages/yum/repoMDObject.py", line 180, in getData raise RepoMDError, "requested datatype %s not available" % type RepoMDError: requested datatype productid not available 2014-03-19 12:45:58,705 [WARNING] @productid.py:258 - Error loading productid metadata for katello-candlepin. 2014-03-19 12:45:58,705 [WARNING] @productid.py:258 - Error loading productid metadata for katello-candlepin. 2014-03-19 12:45:58,705 [ERROR] @productid.py:259 - requested datatype productid not available Traceback (most recent call last): File "/usr/share/rhsm/subscription\_manager/productid.py", line 252, in getEnabled fn = repo.retrieveMD(self.PRODUCTID) File "/usr/lib/python2.6/site-packages/yum/yumRepo.py", line 1552, in retrieveMD return self.\_retrieveMD(mdtype) File "/usr/lib/python2.6/site-packages/yum/yumRepo.py", line 1560, in \_retrieveMD thisdata = self.repoXML.getData(mdtype) File "/usr/lib/python2.6/site-packages/yum/repoMDObject.py", line 180, in getData raise RepoMDError, "requested datatype %s not available" % type RepoMDError: requested datatype productid not available 2014-03-19 12:45:58,705 [ERROR] @productid.py:259 - requested datatype productid not available Traceback (most recent call last): File "/usr/share/rhsm/subscription\_manager/productid.py", line 252, in getEnabled fn = repo.retrieveMD(self.PRODUCTID) File "/usr/lib/python2.6/site-packages/yum/yumRepo.py", line 1552, in retrieveMD return self. retrieveMD(mdtype) File "/usr/lib/python2.6/site-packages/yum/yumRepo.py", line 1560, in \_retrieveMD thisdata = self.repoXML.getData(mdtype) File "/usr/lib/python2.6/site-packages/yum/repoMDObject.py", line 180, in getData raise RepoMDError, "requested datatype %s not available" % type RepoMDError: requested datatype productid not available 2014-03-19 12:45:58,706 [WARNING] @productid.py:258 - Error loading productid metadata for katello-pulp. 2014-03-19 12:45:58,706 [WARNING] @productid.py:258 - Error loading productid metadata for katello-pulp. 2014-03-19 12:45:58,706 [ERROR] @productid.py:259 - requested datatype productid not available Traceback (most recent call last): File "/usr/share/rhsm/subscription\_manager/productid.py", line 252, in getEnabled fn = repo.retrieveMD(self.PRODUCTID) File "/usr/lib/python2.6/site-packages/yum/yumRepo.py", line 1552, in retrieveMD

return self. retrieveMD(mdtype) File "/usr/lib/python2.6/site-packages/yum/yumRepo.py", line 1560, in \_retrieveMD thisdata = self.repoXML.getData(mdtype) File "/usr/lib/python2.6/site-packages/yum/repoMDObject.py", line 180, in getData raise RepoMDError, "requested datatype %s not available" % type RepoMDError: requested datatype productid not available 2014-03-19 12:45:58,706 [ERROR] @productid.py:259 - requested datatype productid not available Traceback (most recent call last): File "/usr/share/rhsm/subscription\_manager/productid.py", line 252, in getEnabled fn = repo.retrieveMD(self.PRODUCTID) File "/usr/lib/python2.6/site-packages/yum/yumRepo.py", line 1552, in retrieveMD return self. retrieveMD(mdtype) File "/usr/lib/python2.6/site-packages/yum/yumRepo.py", line 1560, in \_retrieveMD thisdata = self.repoXML.getData(mdtype) File "/usr/lib/python2.6/site-packages/yum/repoMDObject.py", line 180, in getData raise RepoMDError, "requested datatype %s not available" % type RepoMDError: requested datatype productid not available 2014-03-19 12:45:59,627 [DEBUG] @productid.py:141 - Updating installed certificates 2014-03-19 12:45:59,627 [DEBUG] @productid.py:141 - Updating installed certificates 2014-03-19 12:45:59,627 [DEBUG] @productid.py:143 - product cert: 69 repo: rhel-6-server-rpms 2014-03-19 12:45:59,627 [DEBUG] @productid.py:143 - product cert: 69 repo: rhel-6-server-rpms goferd/agent.log:

2014-03-19 12:46:00,009 [INFO][worker-0] sendreply() @ rmi.py:172 - 1834fa77-809e-44e6-92f9-50b9c5c97818 processed in: 7.757 (seconds)

#### **Associated revisions**

#### **Revision e9af734d - 03/21/2014 12:27 PM - Walden Raines**

Fixes #4721 - passing systemId into system tasks calls to match API.

#### **Revision b48baf99 - 03/21/2014 04:08 PM - Walden Raines**

Merge pull request #3862 from waldenraines/bug-4721

Fixes #4721 - passing systemId into system tasks calls to match API.

#### **Revision 6daa73a6 - 03/21/2014 04:27 PM - Walden Raines**

Fixes #4721 - passing systemId into system tasks calls to match API.

#### **Revision 7fc1c1ac - 03/21/2014 08:08 PM - Walden Raines**

Merge pull request #3862 from waldenraines/bug-4721

Fixes #4721 - passing systemId into system tasks calls to match API.

#### **History**

#### **#1 - 03/19/2014 07:43 PM - Walden Raines**

- *Status changed from New to Assigned*
- *Assignee set to Walden Raines*

#### **#2 - 03/21/2014 04:24 PM - Walden Raines**

<https://github.com/Katello/katello/pull/3862>

#### **#3 - 03/21/2014 08:05 PM - Mike McCune**

*- Triaged set to Yes*

#### **#4 - 03/21/2014 08:21 PM - Mike McCune**

*- Triaged deleted (Yes)*

#### **#5 - 03/21/2014 08:53 PM - Walden Raines**

*- Status changed from Assigned to Closed*

*- % Done changed from 0 to 100*

Applied in changeset katello|commit:6daa73a6ab67bf98fe158e4948ef5fa736910fe0.

### **#6 - 06/06/2014 01:33 PM - Eric Helms**

*- Triaged set to Yes*

## **#7 - 08/21/2014 02:31 PM - Eric Helms**

*- translation missing: en.field\_release set to 13*